## How To – Required Athletic Online Forms

## \*Go to [www.kellerisd.net](http://www.kellerisd.net/)

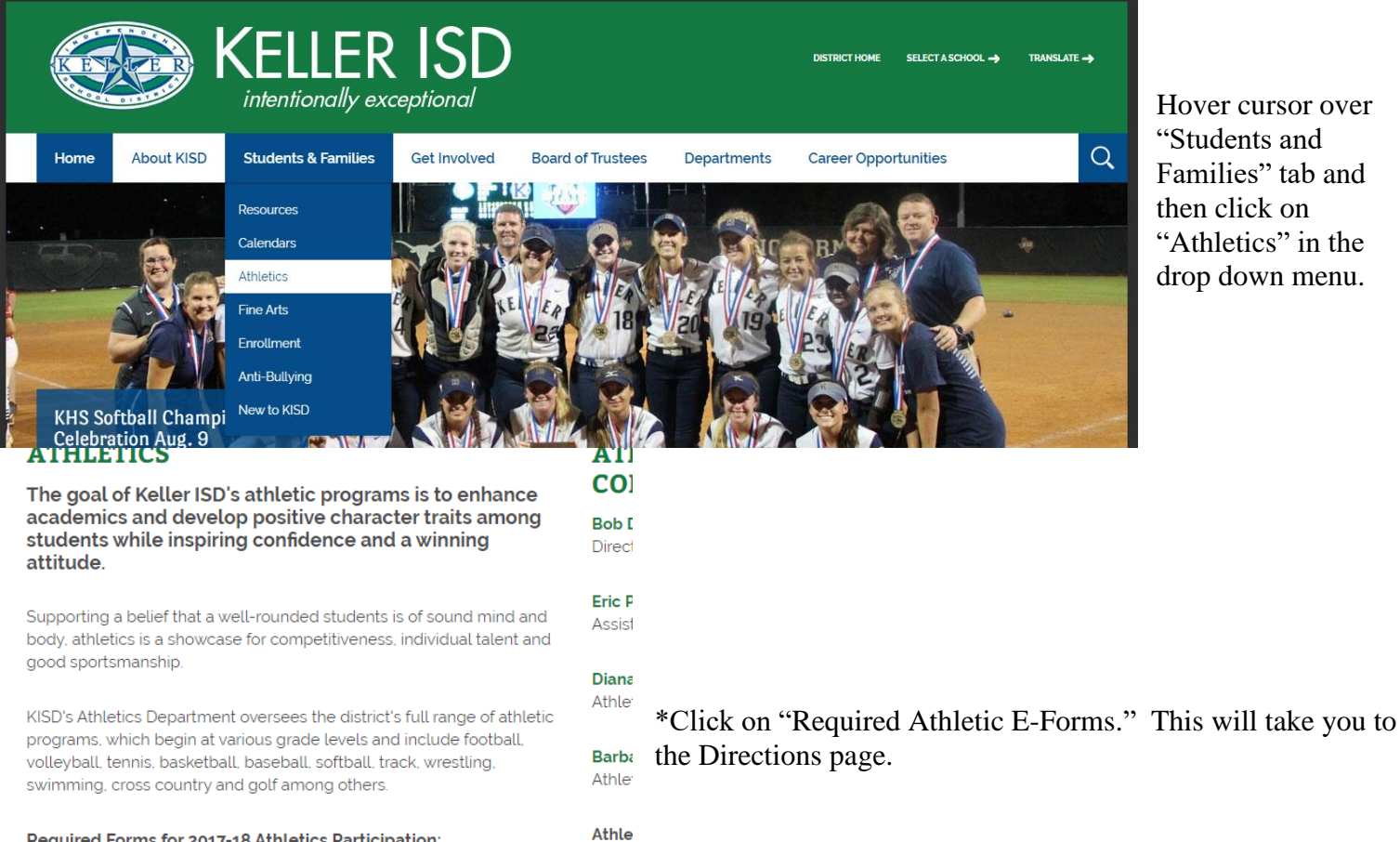

 $817 - 74$ 

Hover cursor over "Students and Families" tab and then click on "Athletics" in the drop down menu.

## Required Forms for 2017-18 Athletics Participation:

o UIL Physical and Medical History Forms

Required Athletics Electronic Forms

## Interested in KISD Athletics Sponsorship opportunities?

Contact the Athletics Department at 817-744-1066 to see how you can get involved!

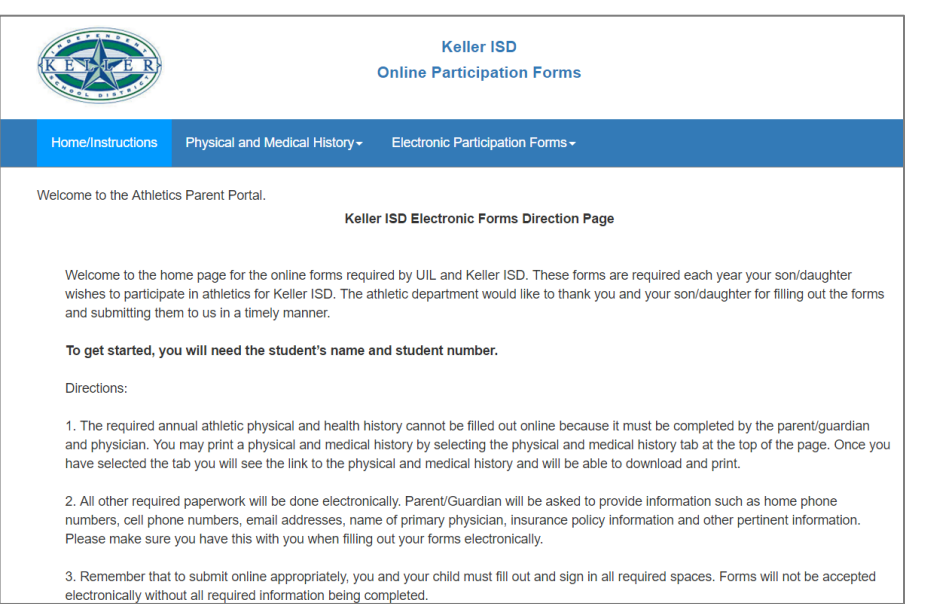

\*Please read through the Directions as it explains everything you need to have and do to fill out the online forms.

\*To get started on the online forms, click on the "Start Online Forms" button at the bottom of the page.

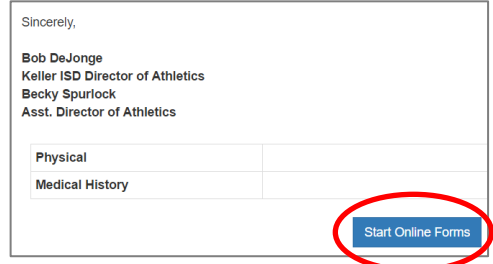

**\*Please note that everyone needs to fill out the "Helmet Medicine Insurance" form, whether the student-athlete is playing football or not.\***